# Excel 2019

## Protection, partage et optimisation des données

#### **Objectif**

*Cette formation a pour objectif de vous apprendre à protéger, partager et optimiser vos données. Après avoir*  suivi cette formation, vous saurez travailler en mode collaboratif dans Excel et vous gagnerez en efficacité dans la *gestion des données.*

#### **Public Niveau**

Tout utilisateur maîtrisant les commandes de base indispensables et souhaitant découvrir ou approfondir les fonctionnalités avancées.

Les commandes de base doivent être maîtrisées pour accéder sans difficulté aux fonctionnalités avancées d'Excel.

**Durée estimée pour le suivi des modules indispensables**

2 heures 30 (*séquences de 5 minutes en moyenne)*

## Contenu pédagogique

## **Les modules indispensables**

## Excel 2019 – Travail collaboratif

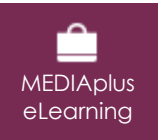

Ce module vous propose une formation interactive composée de 9 vidéos de formation, 9 exercices d'entraînement et 1 point d'informations complémentaires.

#### **Protégez vos données**

- Protection d'un classeur
- Protection des cellules
- Création d'un formulaire
- Protection et utilisation d'un formulaire
- Signature numérique

### **Partagez vos données**

- À savoir : La collaboration sur un classeur
- Partage d'un classeur
- Suivi des modifications d'un classeur
- Fusion de classeurs
- Finaliser un document

## Excel 2019 – Optimisation des données

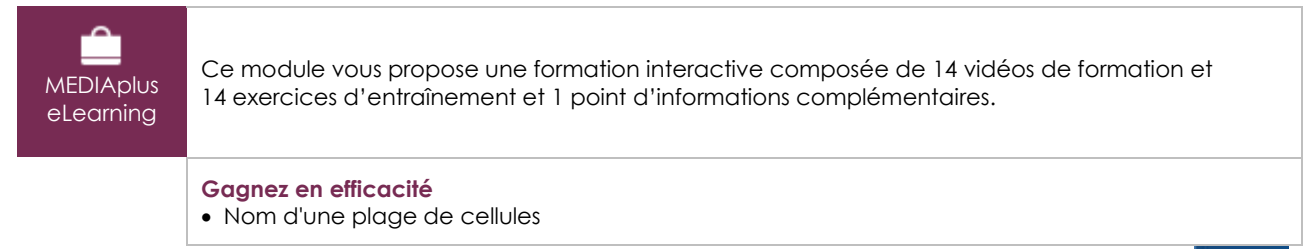

(en i

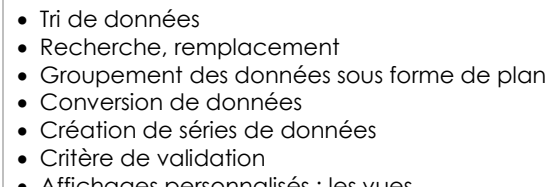

- Affichages personnalisés : les vues • Annotation d'une cellule
- Lien hypertexte

#### **Importez et exportez**

- À savoir : Importation, exportation et interopérabilité avec Excel
- Diffusion de données Excel : PDF, XPS, e-mail et page Web
- Conversion de fichiers Excel
- Import de données
- Actualisation et gestion des données importées

#### Office 2019 : les cas d'usage Excel, Word ou PowerPoint avec un abonnement Office 365

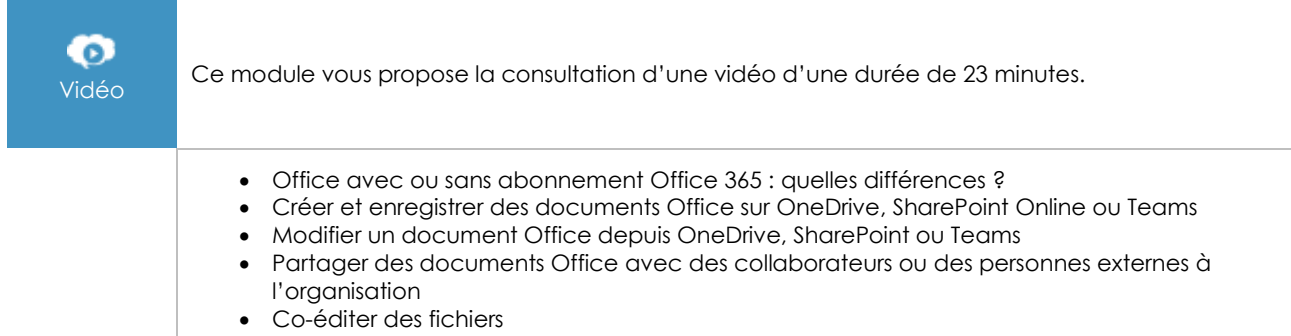

## **Les modules en complément**

Excel – versions 2019 et Office 365

M Livre numérique

Ce module vous propose la consultation d'un support de cours numérique.

## Excel 2019 – Les essentiels pour créer un tableau

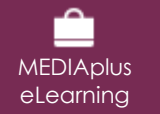

Ce module vous propose une formation interactive composée de 27 vidéos de formation, 27 exercices d'entraînement et 5 points d'informations complémentaires.

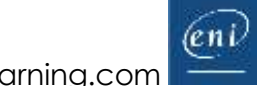